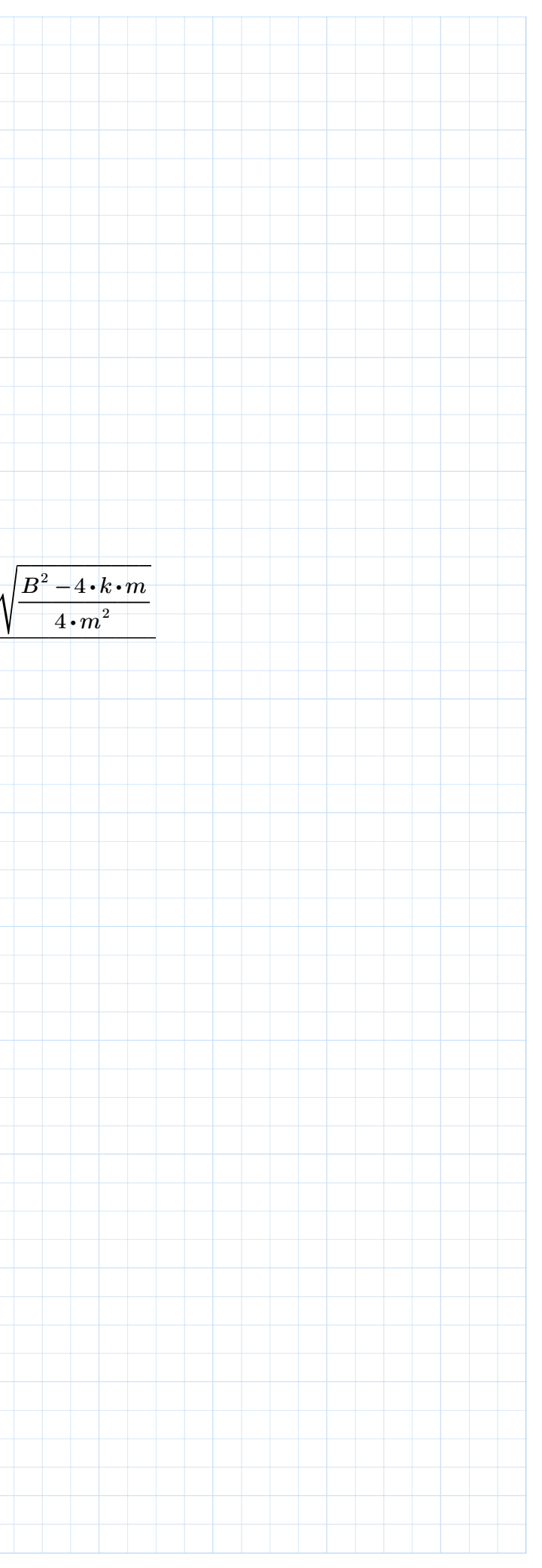

$$
E(t) = \frac{E}{12}
$$
  
\n
$$
x''(t) = \frac{E}{12}
$$
  
\n
$$
x''(t) = E(t) \frac{\ln p \text{d}w \text{s.t. } P_0(t) = \frac{E(t)}{m}
$$
  
\n
$$
f(x) = E(t) \frac{\ln p \text{d}w \text{s.t. } P_0(t)}{\sqrt{n}}
$$
  
\n
$$
= \frac{1}{2} \left( \frac{E(t) \ln p \text{d}w \text{s.t. } P_0(t)}{\sqrt{n}}
$$
  
\n
$$
= \frac{1}{2} \left( \frac{E(t) \ln p \text{d}w \text{s.t. } P_0(t)}{\sqrt{n}}
$$
  
\n
$$
= \frac{1}{2} \left( \frac{E(t) \ln p \text{d}w \text{s.t. } P_0(t)}{\sqrt{n}}
$$
  
\n
$$
= \frac{1}{2} \left( \frac{E(t) \ln p \text{d}w \text{s.t. } P_0(t)}{\sqrt{n}}
$$
  
\n
$$
= \frac{1}{2} \left( \frac{E(t) \ln p \text{d}w \text{s.t. } P_0(t)}{\sqrt{n}}
$$
  
\n
$$
= \frac{1}{2} \left( \frac{E(t) \ln p \text{d}w \text{s.t. } P_0(t)}{\sqrt{n}}
$$
  
\n
$$
= \frac{1}{2} \left( \frac{E(t) \ln p \text{d}w \text{s.t. } P_0(t)}{\sqrt{n}}
$$
  
\n
$$
= \frac{1}{2} \left( \frac{E(t) \ln p \text{d}w \text{s.t. } P_0(t)}{\sqrt{n}}
$$
  
\n
$$
= \frac{1}{2} \left( \frac{E(t) \ln p \text{d}w \text{s.t. } P_0(t)}{\sqrt{n}}
$$
  
\n
$$
= \frac{1}{2} \left( \frac{E(t) \ln p \text{d}w \text{s.t. } P_0(t)}{\sqrt{n}}
$$
  
\n
$$
= \frac{1}{2} \left( \frac{E(t) \ln p \text{d}w \text{s.t. } P_0(t) \ln p \text{s.t. } P_0(t) \ln p \text{s.t. } P_0(t) \ln p \text{s.t. } P_0(t) \ln p \text{s.t. } P_0(t) \ln
$$

© Dipl.-Ing. Volker Lehner

Beispiel 3: Abkühlung in Abhängigkeit der Umgebungstemperatur als Funktion der Zeit

$$
T'(t) + k \cdot T(t) = k \cdot U(t) \qquad T(0) = T_0
$$

 $U(t) = k \cdot (U_0 + \alpha \cdot t)$ 

 $f(s)\!:=\!k\boldsymbol{\cdot}\, (U_0\!+\!\alpha\boldsymbol{\cdot} t)\stackrel{laplace}\longrightarrow\frac{k\boldsymbol{\cdot} \alpha\!+\!s\boldsymbol{\cdot} k\boldsymbol{\cdot} U_0}{\frac{2}{\pi}}$  $s^2$ 

Merke: Die Anfangsbedingungen werden von den Termen mit den Ableitungen absteigend subtrahiert.

$$
solve, \boldsymbol{T} \\ T(t) \coloneqq (s^{1} \boldsymbol{\cdot} T - s^{0} \boldsymbol{\cdot} T_{0}) + k \boldsymbol{\cdot} T = f(s) \xrightarrow{isallowspace} \alpha \boldsymbol{\cdot} e^{-(t \boldsymbol{\cdot} k)} - \alpha + k \boldsymbol{\cdot} U_{0} + t \boldsymbol{\cdot} k \boldsymbol{\cdot} \alpha + k \boldsymbol{\cdot} T_{0} \boldsymbol{\cdot} e^{-(t \boldsymbol{\cdot} k)} - k \boldsymbol{\cdot} U_{0} \boldsymbol{\cdot} e^{-(t \boldsymbol{\cdot} k)} \\ k
$$

$$
T(t) \xrightarrow{expand} U_0 - \frac{\alpha}{k} + T_0 \cdot e^{-(k \cdot t)} - U_0 \cdot e^{-(k \cdot t)} + t \cdot \alpha + \frac{\alpha \cdot e^{-(k \cdot t)}}{k}
$$

$$
T(t) = \left(T_0 - U_0 + \frac{\alpha}{k}\right) \cdot e^{-(k \cdot t)} + U_0 - \frac{\alpha}{k} + t \cdot \alpha
$$

Beispiel 4: Beliebige DGL mit Anfangsbedingungen

$$
a \cdot y''(t) + d \cdot y(t) = b \cdot t^2
$$
  $y(0) = y_0$   $y'(0) = m$ 

$$
f(s) \coloneqq b \boldsymbol{\cdot} t^2 \xrightarrow[]{\textit{laplace}, t]{}} \frac{2 \boldsymbol{\cdot} b}{s^3}
$$

$$
y(t) \coloneqq a \cdot \left(s^2 \cdot X - s^1 \cdot y_0 - s^0 \cdot m\right) + d \cdot X = f(s) \frac{\text{solve}, X}{\text{invlaplace}, s} \xrightarrow{d^2 \cdot m \cdot \sin\left(t \cdot \sqrt{\frac{d}{a}}\right) - 2 \cdot a \cdot b \cdot \sqrt{\frac{d}{a}} + d^2 \cdot y_0 \cdot \cos\left(t \cdot \sqrt{\frac{d}{a}}\right) \cdot \sqrt{\frac{d}{a}} + b \cdot d \cdot t^2 \cdot \sqrt{\frac{d}{a}} + 2 \cdot a \cdot b \cdot \cos\left(t \cdot \sqrt{\frac{d}{a}}\right) \cdot \sqrt{\frac{d}{a}} + b \cdot d \cdot t^2 \cdot \sqrt{\frac{d}{a}} + 2 \cdot a \cdot b \cdot \cos\left(t \cdot \sqrt{\frac{d}{a}}\right) \cdot \sqrt{\frac{d}{a}} + b \cdot d \cdot t^2 \cdot \sqrt{\frac{d}{a}} + 2 \cdot a \cdot b \cdot \cos\left(t \cdot \sqrt{\frac{d}{a}}\right) \cdot \sqrt{\frac{d}{a}} + b \cdot d \cdot t^2 \cdot \sqrt{\frac{d}{a}} + 2 \cdot a \cdot b \cdot \cos\left(t \cdot \sqrt{\frac{d}{a}}\right) \cdot \sqrt{\frac{d}{a}} + b \cdot d \cdot t^2 \cdot \sqrt{\frac{d}{a}} + 2 \cdot a \cdot b \cdot \cos\left(t \cdot \sqrt{\frac{d}{a}}\right) \cdot \sqrt{\frac{d}{a}} + b \cdot d \cdot t^2 \cdot \sqrt{\frac{d}{a}} + 2 \cdot a \cdot b \cdot \cos\left(t \cdot \sqrt{\frac{d}{a}}\right) \cdot \sqrt{\frac{d}{a}} + b \cdot d \cdot t^2 \cdot \sqrt{\frac{d}{a}} + 2 \cdot a \cdot b \cdot \cos\left(t \cdot \sqrt{\frac{d}{a}}\right) \cdot \sqrt{\frac{d}{a}} + b \cdot d \cdot t^2 \cdot \sqrt{\frac{d}{a}} + 2 \cdot a \cdot b \cdot \cos\left(t \cdot \sqrt{\frac{d}{a}}\right) \cdot \sqrt{\frac{d}{a}} + b \cdot d \cdot t^2 \cdot \sqrt{\frac{d}{a}} + b \cdot d \cdot t^2 \cdot \sqrt{\frac{d}{a}} + b \cdot d \cdot t^2 \cdot \sqrt{\frac{d}{a}} + 2 \cdot a \cdot b \cdot \cos\left(t \cdot \sqrt{\frac{d}{a}}\right) \cdot \sqrt{\frac{d}{a}} + b \
$$

$$
y(t) = y_0 \cdot \cos\left(t \cdot \sqrt{\frac{d}{a}}\right) + \frac{m \cdot \sin\left(t \cdot \sqrt{\frac{d}{a}}\right)}{\sqrt{\frac{d}{a}}} - \frac{2 \cdot a \cdot b}{d^2} + \frac{b \cdot t^2}{d} + \frac{2 \cdot a \cdot b \cdot \cos\left(t \cdot \sqrt{\frac{d}{a}}\right)}{d^2}
$$

a

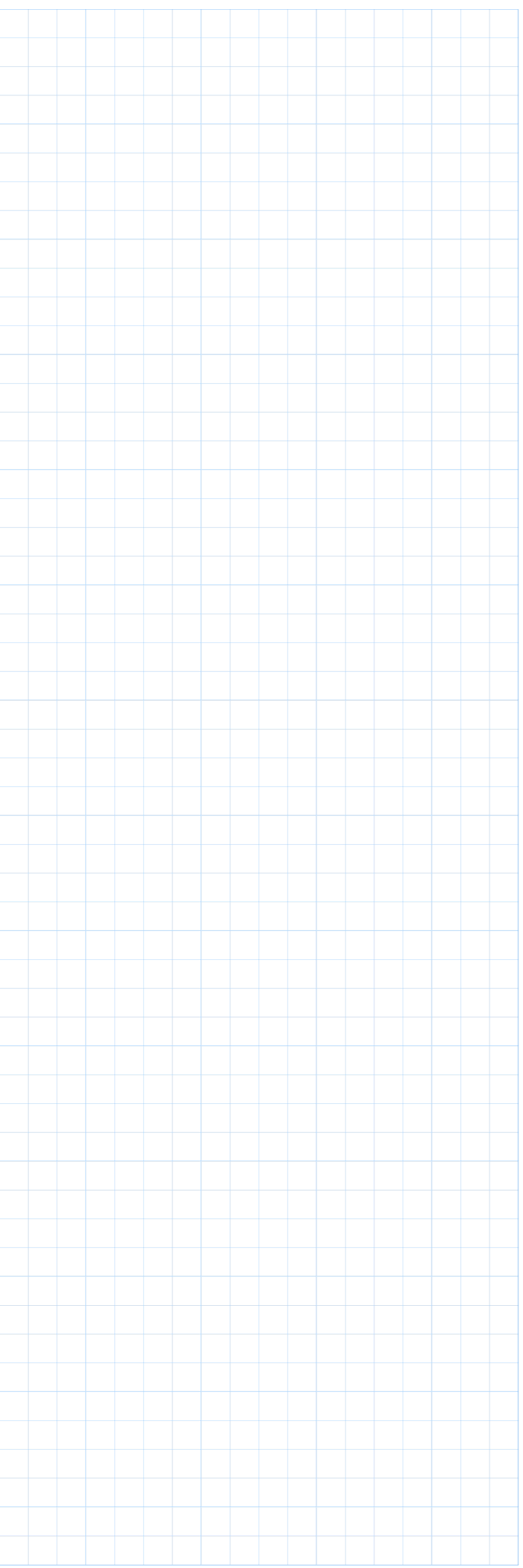

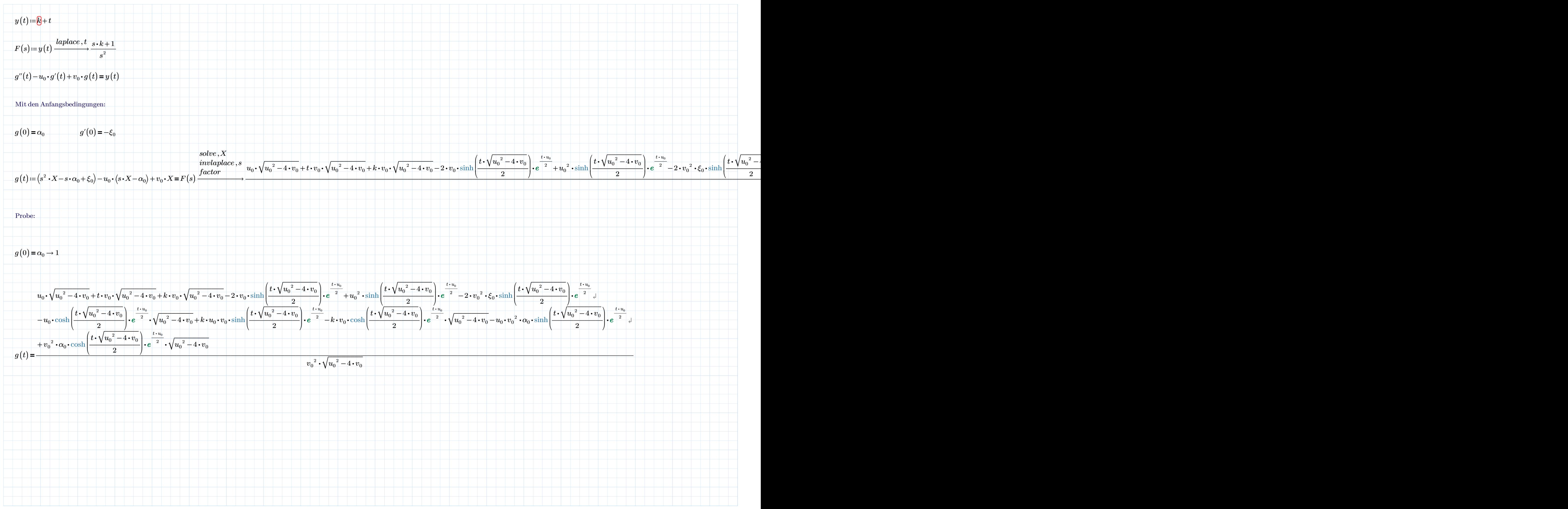

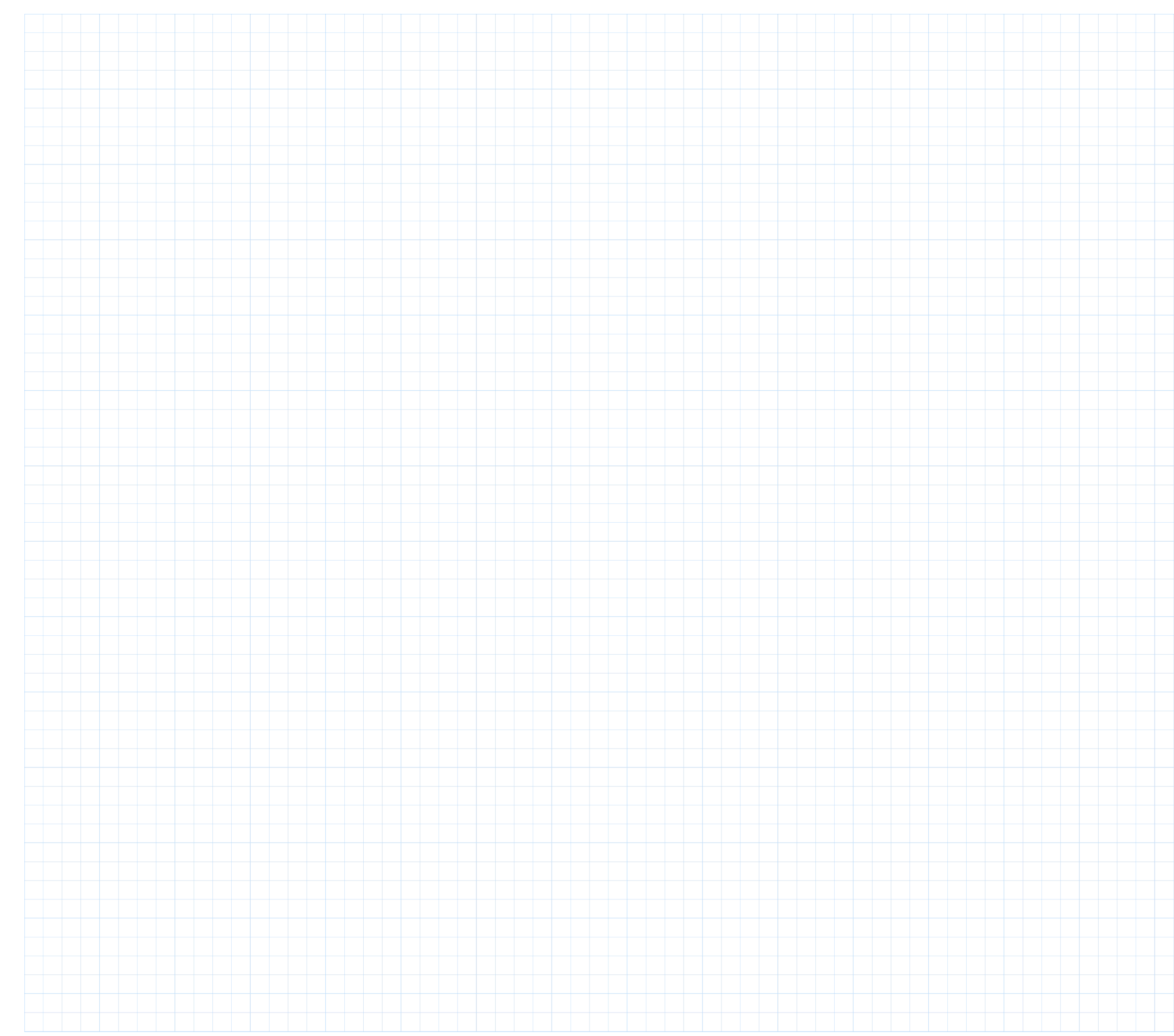

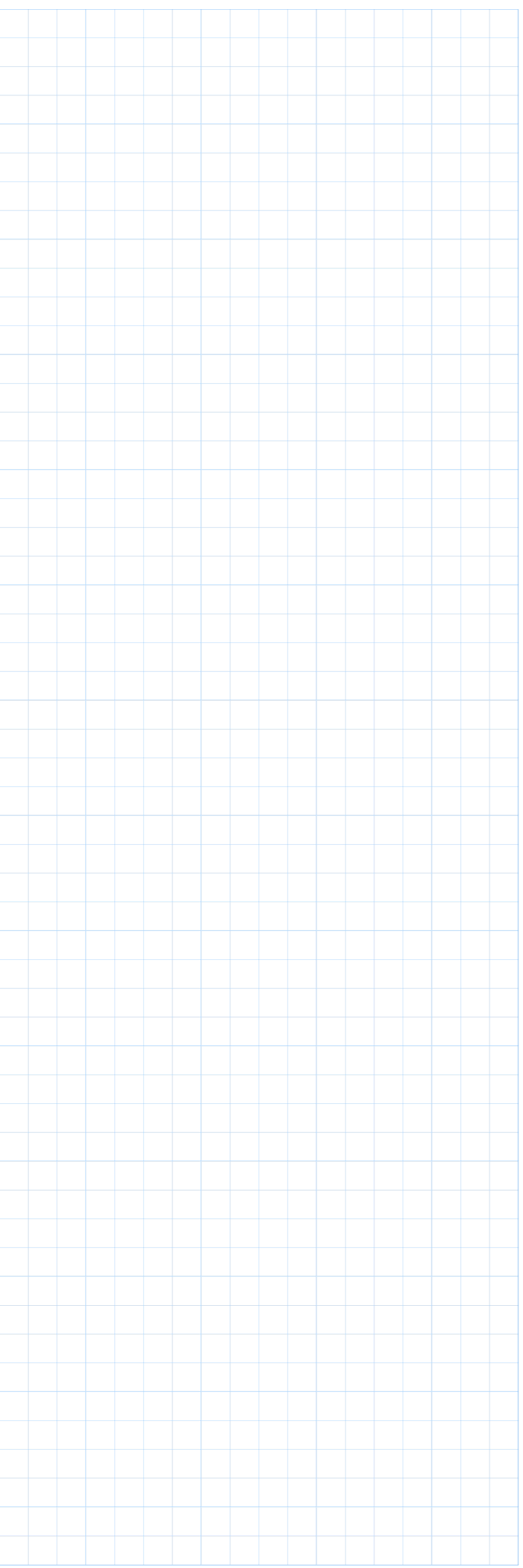